# Gnome as OpenBSD desktop solution "...or Puffy and the Hobbit"

Reiner Jung <reiner@keyboard-monkeys.org> Jasper Lievisse Adriaanse <jasper@openbsd.org>

OpenCON 2007, Venice, Italy

イロト メタト メミト メミト

重

 $2Q$ 

### [Introduction](#page-2-0)

- [Philosophy](#page-4-0)
- [Why use Gnome on OpenBSD?](#page-6-0)

- [News from the field](#page-9-0)
- [Past](#page-12-0)
- [Current](#page-14-0)
- [Future](#page-17-0)
- [Conclusion](#page-19-0)

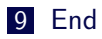

# [Introduction](#page-2-0)

- [Philosophy](#page-4-0)
- [Why use Gnome on OpenBSD?](#page-6-0)

K ロ > K @ > K 할 > K 할 > 1 할 > 9 Q Q\*

- [News from the field](#page-9-0)
- [Past](#page-12-0)

# [Current](#page-14-0)

[Future](#page-17-0)

# [Conclusion](#page-19-0)

<span id="page-2-0"></span>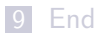

# **Trivia**

Who are these slackers?

K ロ ▶ K (西 ) K (王 ) K (王 ) X (王 ) 2 (○ ) Q (○ )

#### [Introduction](#page-2-0)

# [Philosophy](#page-4-0)

[Why use Gnome on OpenBSD?](#page-6-0)

K ロ > K @ > K 할 > K 할 > 1 할 > 9 Q Q\*

- [News from the field](#page-9-0)
- [Past](#page-12-0)

# [Current](#page-14-0)

[Future](#page-17-0)

# <span id="page-4-0"></span>[Conclusion](#page-19-0)

# Philosophy behind Gnome

- Keep it simple
- **n** Industry standard

K ロ ▶ K (日 ) K (日 ) K (日 ) X (日 ) K (日 ) K (日 ) K (日 ) K (日 ) X (日 ) X (日 )

- **n** Interfaces
- **Accessibility**

### [Introduction](#page-2-0)

# [Philosophy](#page-4-0)

[Why use Gnome on OpenBSD?](#page-6-0)

K ロ > K @ > K 할 > K 할 > 1 할 > 9 Q Q\*

- [News from the field](#page-9-0)
- [Past](#page-12-0)

# [Current](#page-14-0)

# [Future](#page-17-0)

# <span id="page-6-0"></span>[Conclusion](#page-19-0)

# Gnome in the industry

- About which industry are we talking?
- **Nimere** we use Gnome on OpenBSD
- Why we use OpenBSD as a desktop OS and not ...

# Export compliance

■ Export compliance from US software or US origin software, to some countries

- BIS, EAR99, ECCN, Wassenaar, ...
- What are the risks where you're not compliant?

### [Introduction](#page-2-0)

# [Philosophy](#page-4-0)

[Why use Gnome on OpenBSD?](#page-6-0)

K ロ > K @ > K 할 > K 할 > 1 할 > 9 Q Q\*

### [News from the field](#page-9-0)

[Past](#page-12-0)

# [Current](#page-14-0)

# [Future](#page-17-0)

### <span id="page-9-0"></span>[Conclusion](#page-19-0)

# What we use

- Gnome desktop
- OpenOffice
- NoMachine client ported and extended (OpenNX)

Single sign-on, based on Kerberos and LDAP

# How we develop

# With  $3^{rd}$  companies

- **Vendor lock-in problem**
- Why we don't hire the folks...
- Problems in the development with  $3^{rd}$  parties
- $\blacksquare$  Contribute back to the community
- Why do we start to **work with** the community now?

**KOD KARD KED KED E VOOR** 

#### [Introduction](#page-2-0)

# [Philosophy](#page-4-0)

[Why use Gnome on OpenBSD?](#page-6-0)

K ロ > K @ > K 할 > K 할 > 1 할 > 9 Q Q\*

[News from the field](#page-9-0)

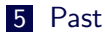

# [Current](#page-14-0)

# [Future](#page-17-0)

### <span id="page-12-0"></span>[Conclusion](#page-19-0)

# The history of Gnome in OpenBSD

#### Regular updates stopped

- $\blacksquare$  Badly outdated, no bug/security fixes
- For several years nobody cared about Gnome

**KOD KARD KED KED E VOOR** 

- $\blacksquare$  only about Gtk+2
- The regular updates are back

#### [Introduction](#page-2-0)

# [Philosophy](#page-4-0)

[Why use Gnome on OpenBSD?](#page-6-0)

K ロ > K @ > K 할 > K 할 > 1 할 > 9 Q Q\*

[News from the field](#page-9-0)

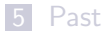

# [Current](#page-14-0)

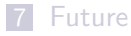

### <span id="page-14-0"></span>[Conclusion](#page-19-0)

- OpenBSD 4.2 shipped with Gnome 2.18.2
- OpenBSD 4.3 will ship with (at least) Gnome 2.20.1

- Update to 2.20.1 is done
	- now focusing on bugs
	- some known issues

# Recent developments

#### **First Gtk+2 update**

- slowly **more people got intrested** in bringing Gnome up to date
- Martynas Venckus (martynas@) and Mikolaj Kucharski joined the effort
- gnome-session(1) vs. dbus(1)
- **Unexpected help arrived** 
	- fully working Gnome 2.16 desktop was contributed back to the community

**KOD KARD KED KED E VOOR** 

- **g** gnome.port.mk
	- $\blacksquare$  MODULES=x11/gnome

#### [Introduction](#page-2-0)

# [Philosophy](#page-4-0)

- [Why use Gnome on OpenBSD?](#page-6-0)
- [News from the field](#page-9-0)
- [Past](#page-12-0)

# [Current](#page-14-0)

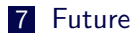

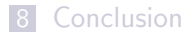

<span id="page-17-0"></span>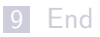

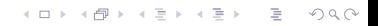

# Future plans and ideas

 $\blacksquare$  Better communication/contact with upstream

- "Gnome doesn't only work on Linux/i386"
- Contributing our fixes back
- OpenBSD is more than just a server platform
	- crypto
	- $ACPI$
	- Open<sub>NX</sub>
	- OpenOffice
	- "Users don't tend to hack, it should just work"

**KOD KARD KED KED E VOOR** 

- New desktop techonologies
	- Telepathy
	- $H$ HAL...

#### [Introduction](#page-2-0)

# [Philosophy](#page-4-0)

[Why use Gnome on OpenBSD?](#page-6-0)

K ロ > K @ > K 할 > K 할 > 1 할 > 9 Q Q\*

- [News from the field](#page-9-0)
- [Past](#page-12-0)

# [Current](#page-14-0)

# [Future](#page-17-0)

# <span id="page-19-0"></span>[Conclusion](#page-19-0)

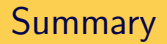

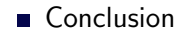

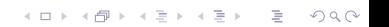

Please remember that you can support the OpenBSD project when you:

- Buy
	- T-Shirts
	- **Posters**
	- CD sets
- **Donate** 
	- **Hardware**
	- Money
	- **Beer**
- Use OpenBSD for your daily work!

#### [Introduction](#page-2-0)

# [Philosophy](#page-4-0)

- [Why use Gnome on OpenBSD?](#page-6-0)
- [News from the field](#page-9-0)
- [Past](#page-12-0)

# [Current](#page-14-0)

# [Future](#page-17-0)

# [Conclusion](#page-19-0)

<span id="page-22-0"></span>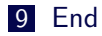

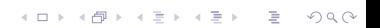

We'd very much like to thank the organizers of OpenCON, for making this event possible.

# Questions and Answers